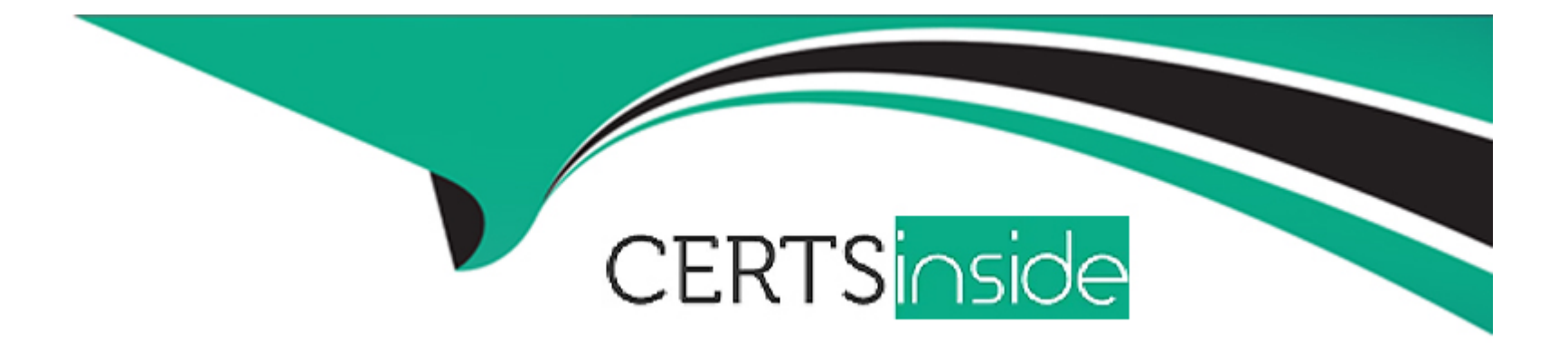

# **Free Questions for 050-11-CARSANWLN01 by certsinside**

### **Shared by Guerra on 24-05-2024**

**For More Free Questions and Preparation Resources**

**Check the Links on Last Page**

### **Question 1**

#### **Question Type: MultipleChoice**

To enable reporting alerts to be sent to the Respond interface, you would

#### **Options:**

- **A-** set up an output action in the Report Engine configuration
- **B** change the capture interface in Reporting sources
- **C-** configure forwarding of alerts in the Reporting Engine configuration
- **D-** set up an output action in a Report

#### **Answer:**

C

### **Question 2**

**Question Type: MultipleChoice**

To prevent a Meta key from being indexed on a core service, you can

#### **Options:**

**A-** disable the parser for the Meta key in the device configuration

**B-** add the value /eve/= indexNone to the key in the custom index file

**C-** remove the Meta key from the Manage Default Meta Keys interface

**D-** add the value valueMax= "000000" to the key in the custom index file

#### **Answer:**

D

### **Question 3**

**Question Type: MultipleChoice**

Which RSA NetWitness host provides the web server for reporting investigation, administration, and other aspects of the user interface?

#### **Options:**

**A-** NetWitness Server **B-** Concentrator **C-** Decoder **D-** Broker

#### **Answer:**

A

### **Question 4**

**Question Type: MultipleChoice**

Which step happens first in the RSA NetWitness data flow on the Packet Decoder when the capture interface is set to packet\_mmap\_"?

#### **Options:**

**A-** Feeds evaluated

- **B-** Network rules evaluated
- **C-** Application rules evaluated
- **D-** Berkeley Packet Filter evaluated

#### **Answer:**

D

### **Question 5**

**Question Type: MultipleChoice**

What of the following components can be used to set up external authentication for RSA NetWitness?

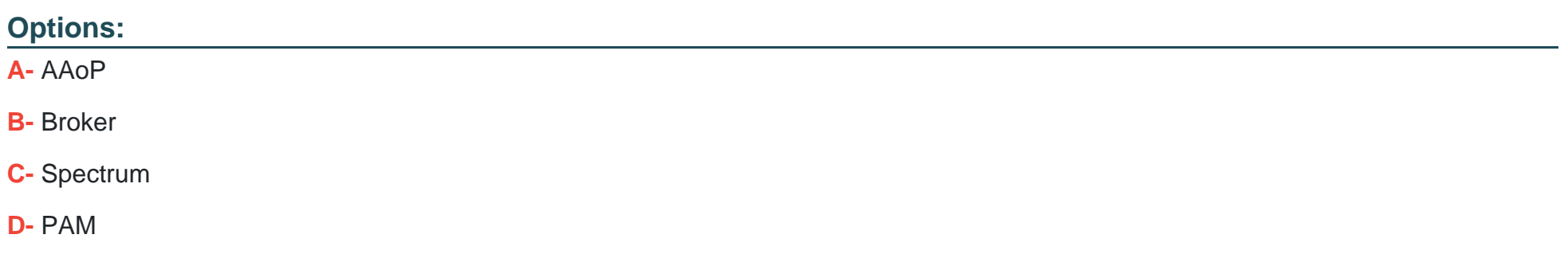

D

### **Question 6**

**Question Type: MultipleChoice**

What are the two basic operations you might perform to make use of a Live resource?

#### **Options:**

**A-** move and copy

**B-** download and enable

**C-** save and apply

**D-** subscribe and deploy

#### **Answer:**

D

### **Question 7**

#### **Question Type: MultipleChoice**

What types of data can the Archiver store?

#### **Options:**

#### **A-** Raw Log only

- **B-** Raw Log and Log Meta
- **C-** Raw Log, Log Meta. Packet Meta
- **D-** Raw Log. Log Meta. Raw Packet. Packet Meta

#### **Answer:**

D

### **Question 8**

**Question Type: MultipleChoice**

#### The NetWitness Trust Model is based on

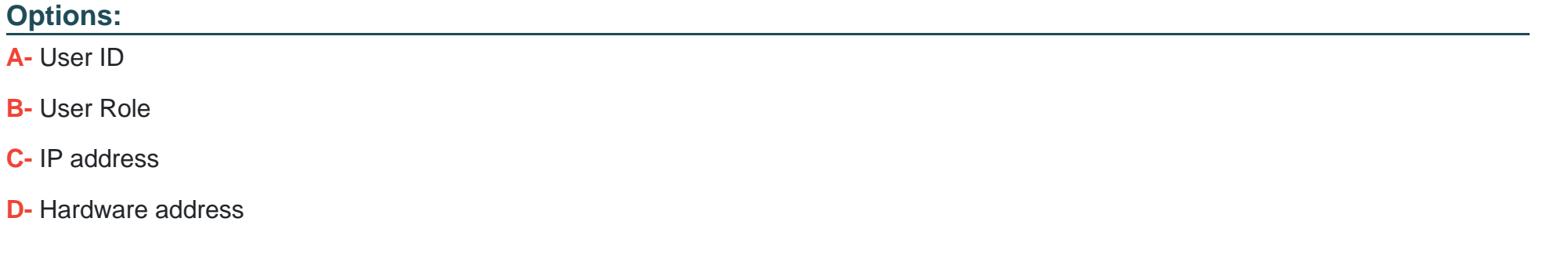

#### **Answer:**

B

### **Question 9**

**Question Type: MultipleChoice**

Which RSA NetWitness component indexes metadata extracted from network or log data and makes it available for querying?

#### **Options:**

**A-** Broker

**B-** Informer

**C-** Spectrum

**D-** Concentrator

#### **Answer:**

D

### **Question 10**

**Question Type: MultipleChoice**

Which CLI command would have the effect of starting the Ul Web Server in NetWitness 11?

#### **Options:**

**A-** start ---s nwappliance

- **B-** systemctl start saserver service
- **C-** systemctl start jetty service
- **D-** systemctl start -s saserver

#### **Answer:**

 $\mathcal{C}$ 

### **Question 11**

#### **Question Type: MultipleChoice**

What happens when you set the metadata associated with a parser to Transients

#### **Options:**

- **A-** Transient means the Decoder is using the parser to parse traffic, and the generated metadata is not stored on disk
- **B** Transient means the Decoder is using the parser to parse traffic, and the generated metadata is retained on disk for 24 hours
- **C-** Transient means the Decoder is using the parser only to filter out data, not to generate metadata
- **D-** Transient means the Decoder is using the parser only for ESA

 $\overline{C}$ 

### **Question 12**

**Question Type: MultipleChoice**

Where is the PAM configuration file located on an RSA NetWitness appliance'?

## **Options: A-** /etc/hosts **B-** /etc/pam.d **C-** /opVbin/pam **D-** /usr/birVconfig

#### **Answer:**

To Get Premium Files for 050-11-CARSANWLN01 Visit

[https://www.p2pexams.com/products/050-11-carsanwln0](https://www.p2pexams.com/products/050-11-CARSANWLN01)1

For More Free Questions Visit

[https://www.p2pexams.com/rsa/pdf/050-11-carsanwln0](https://www.p2pexams.com/rsa/pdf/050-11-carsanwln01)1